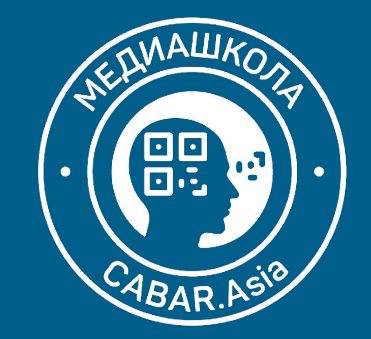

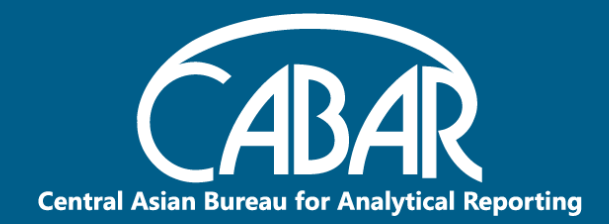

# **E-Learning:** ВОЗМОЖНОСТИ ДЛЯ эффективных коммуникаций

Практический семинар для преподавателей вузов 25-29 Августа, 2020

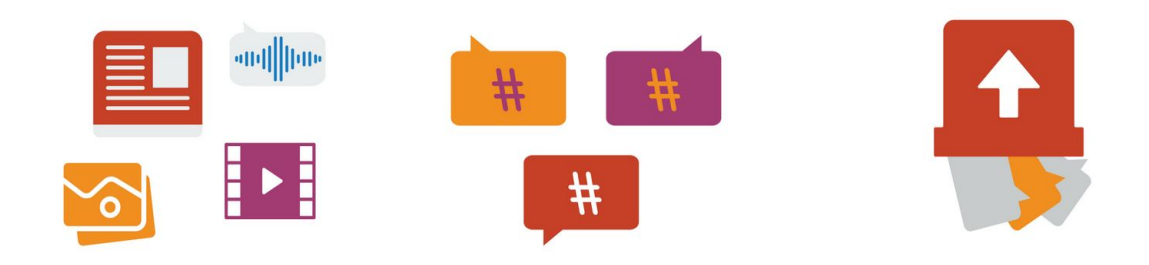

# "Развлечёба" или как превратить учебу в игру

Пошаговая инструкция Google Quiz

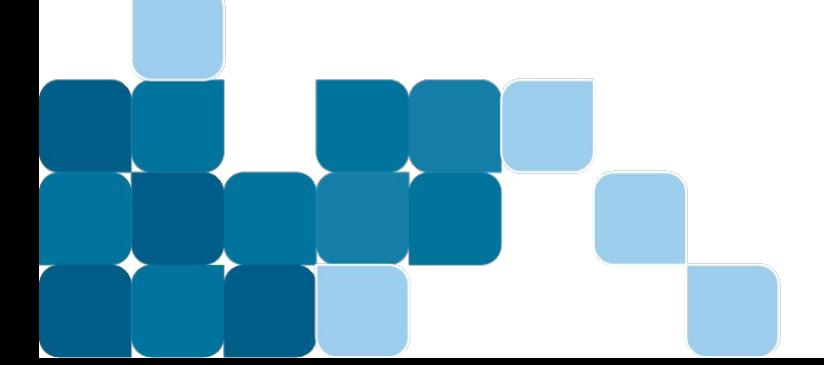

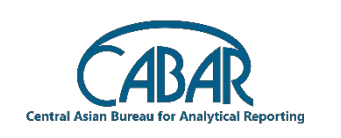

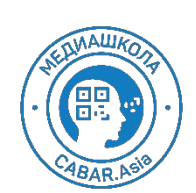

27/08/2020

# Шаг 1- Ver 1. - Создать задание с тестом

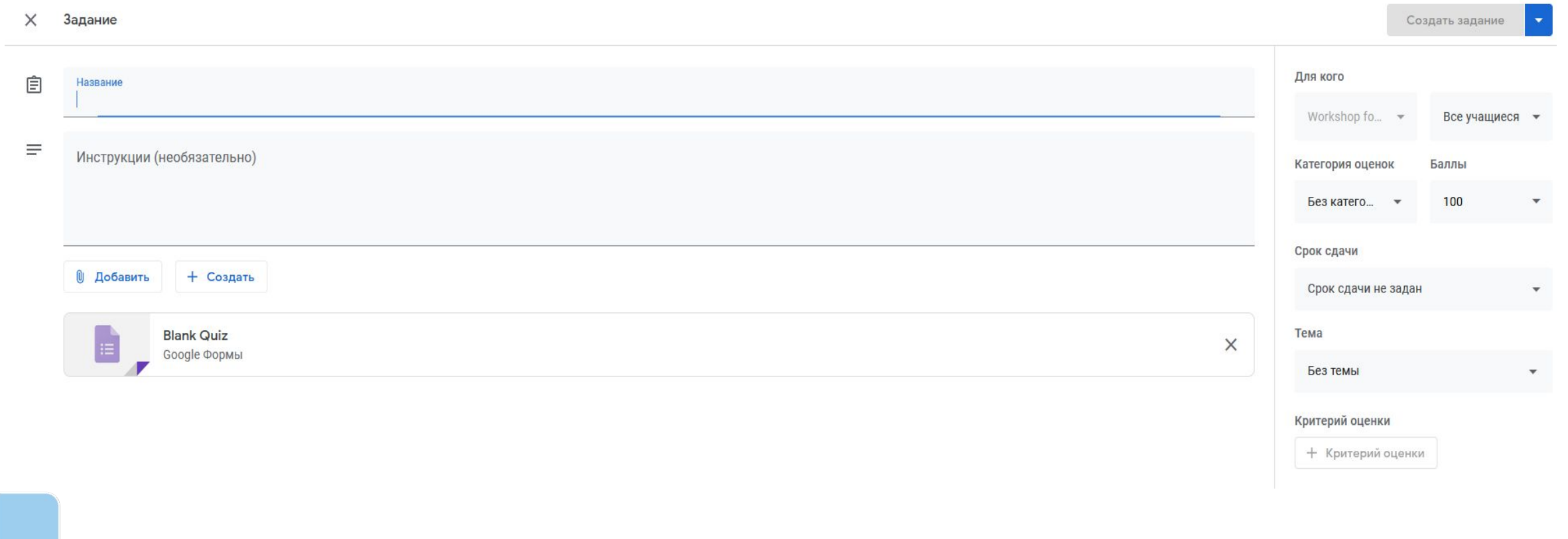

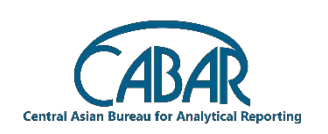

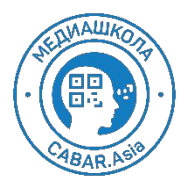

# Шаг 2- Открываем бланк для квиза

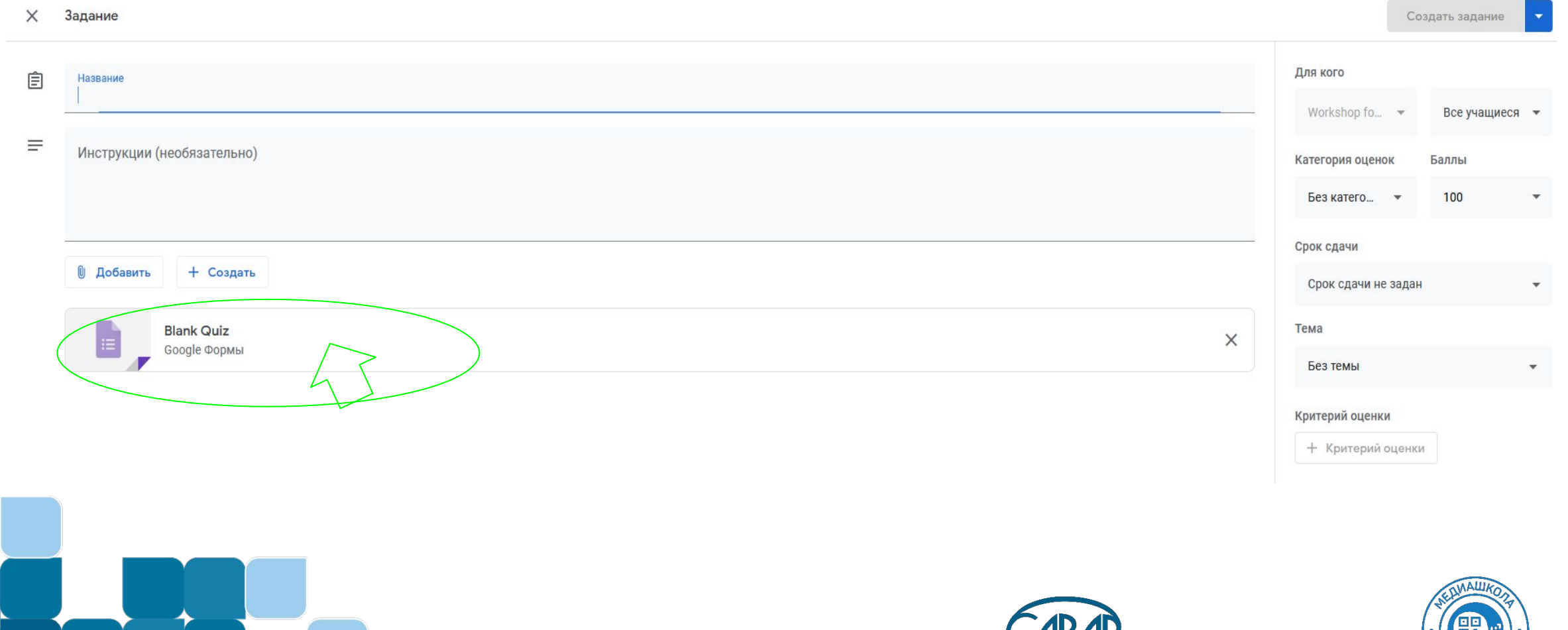

IDÆI

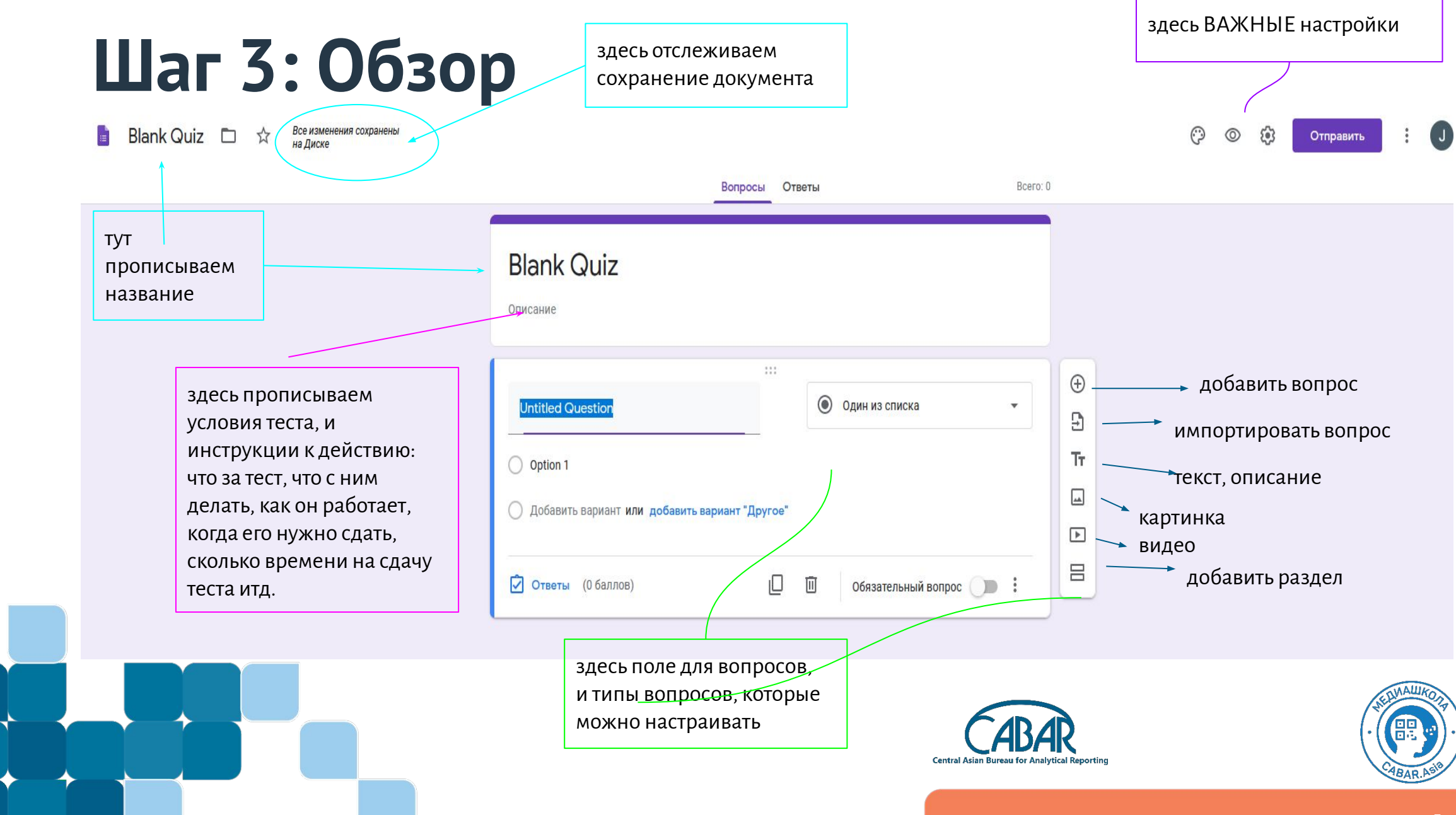

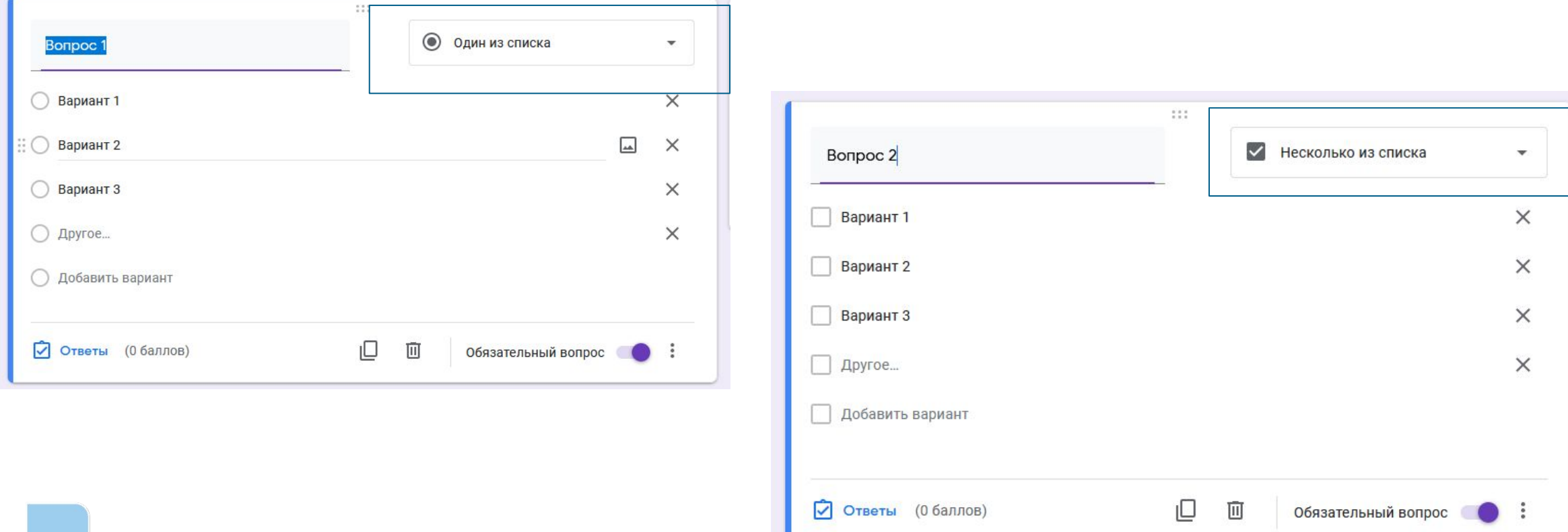

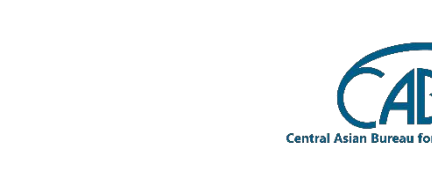

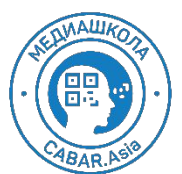

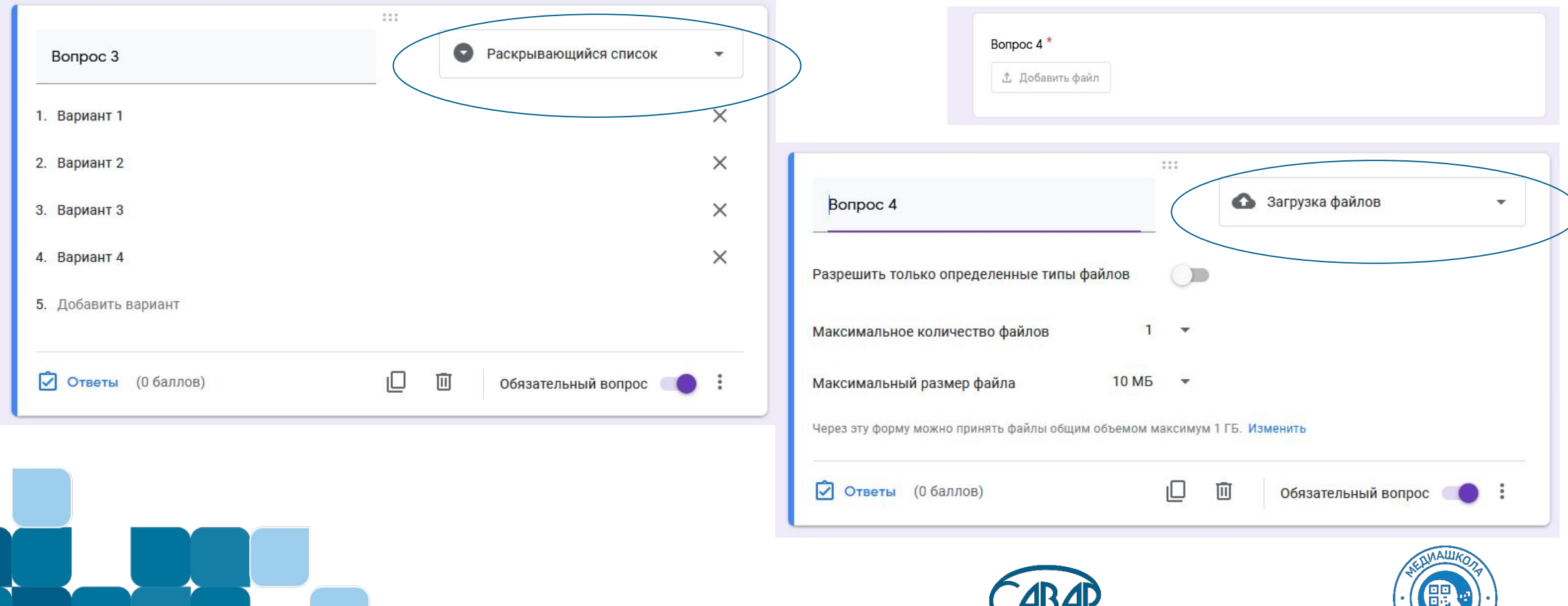

.riyni **Central Asian Bureau for Analytical Reportin** 

**BAR A** 

### **Шаг 4: Ответы**

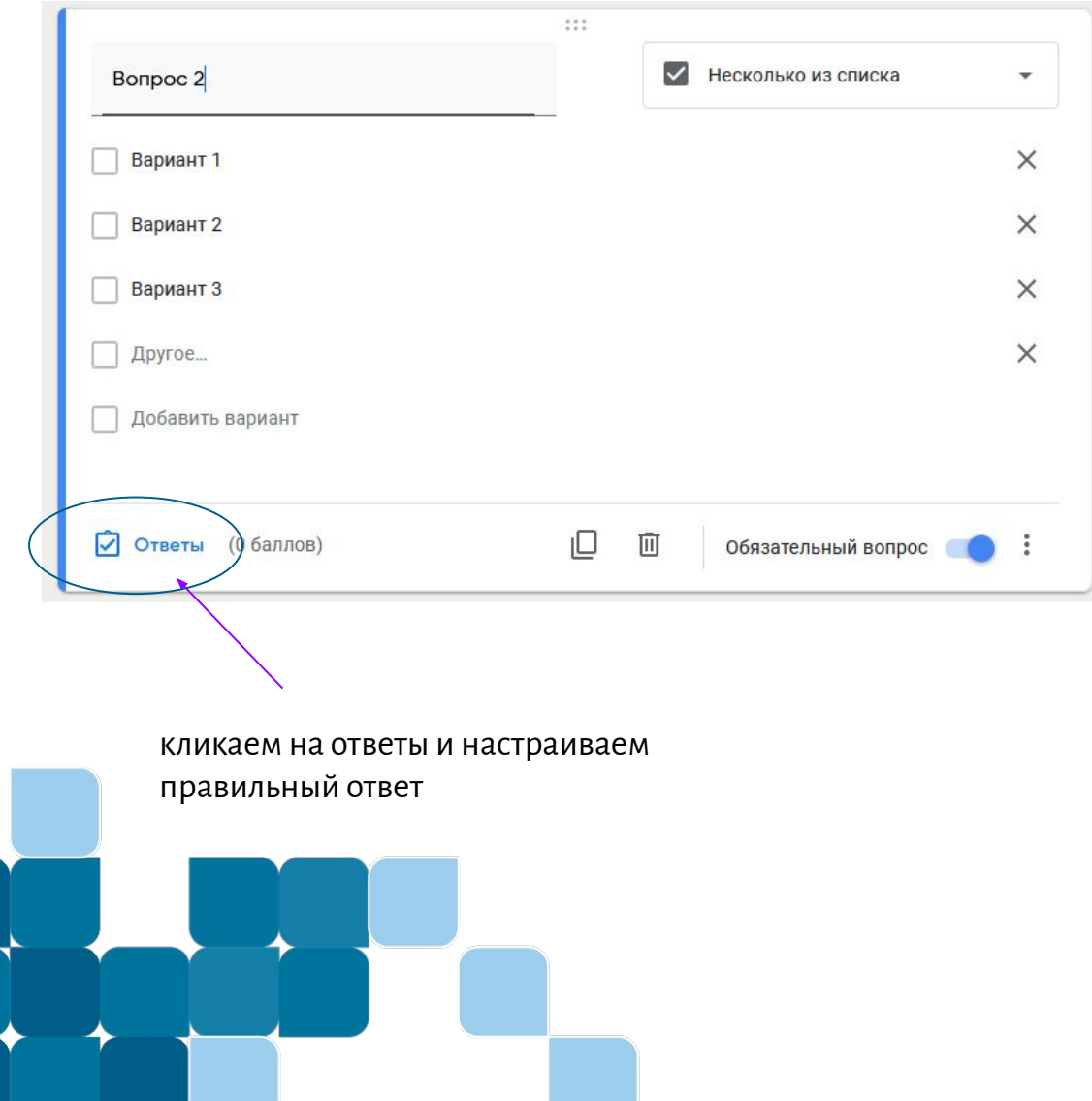

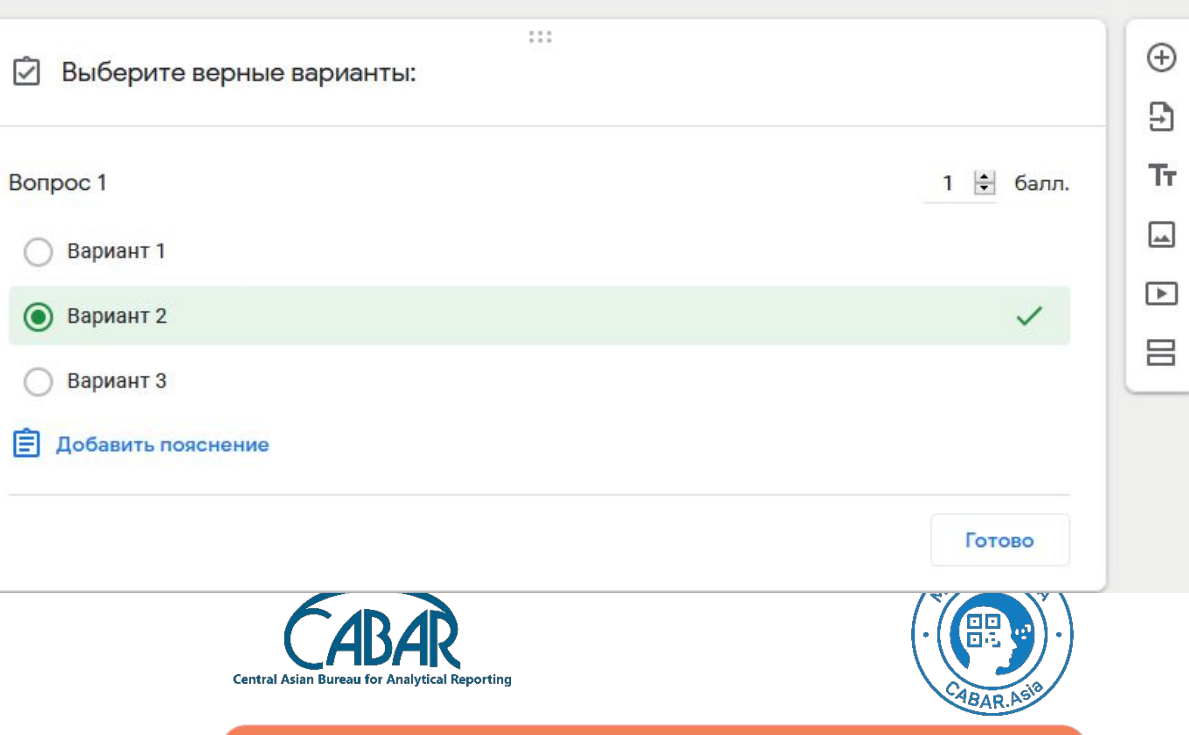

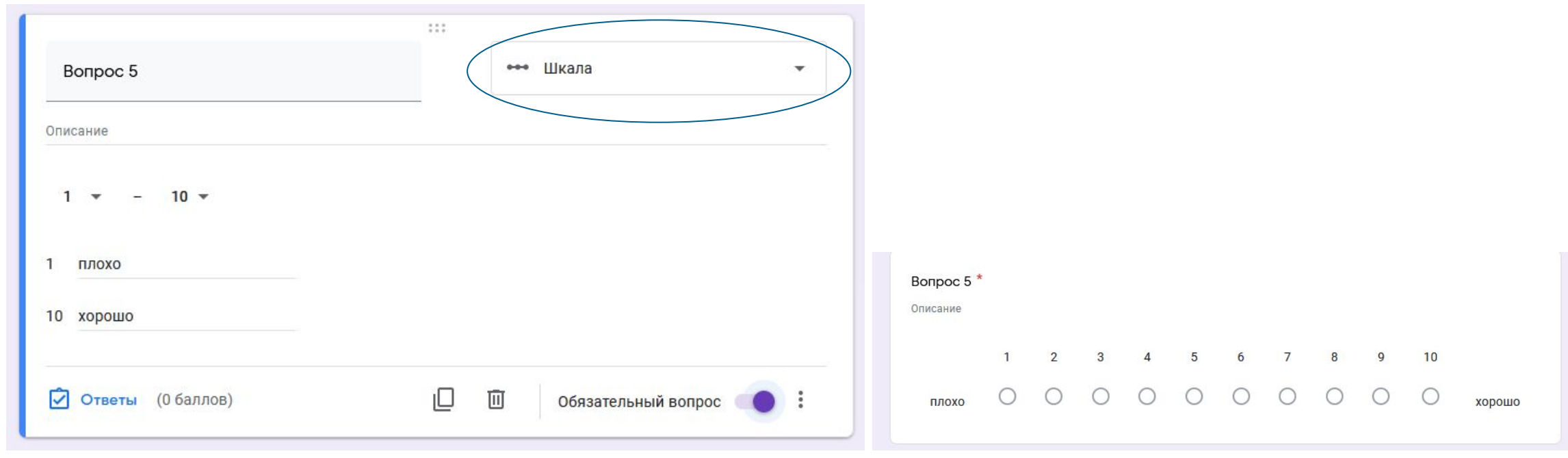

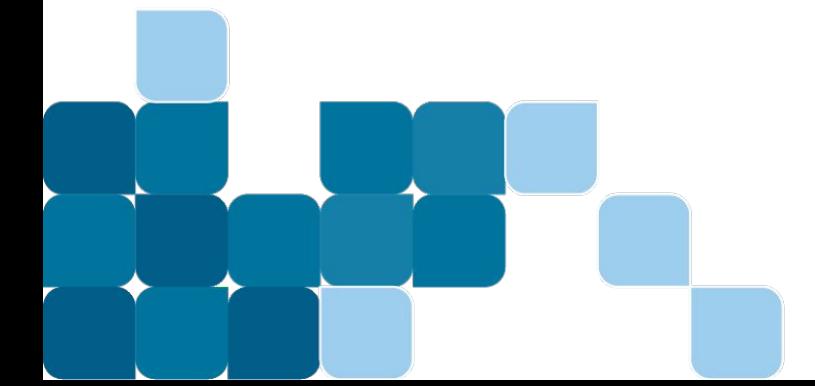

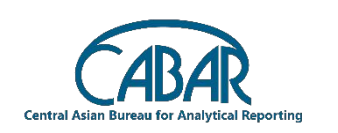

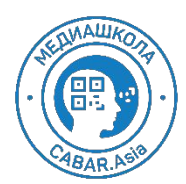

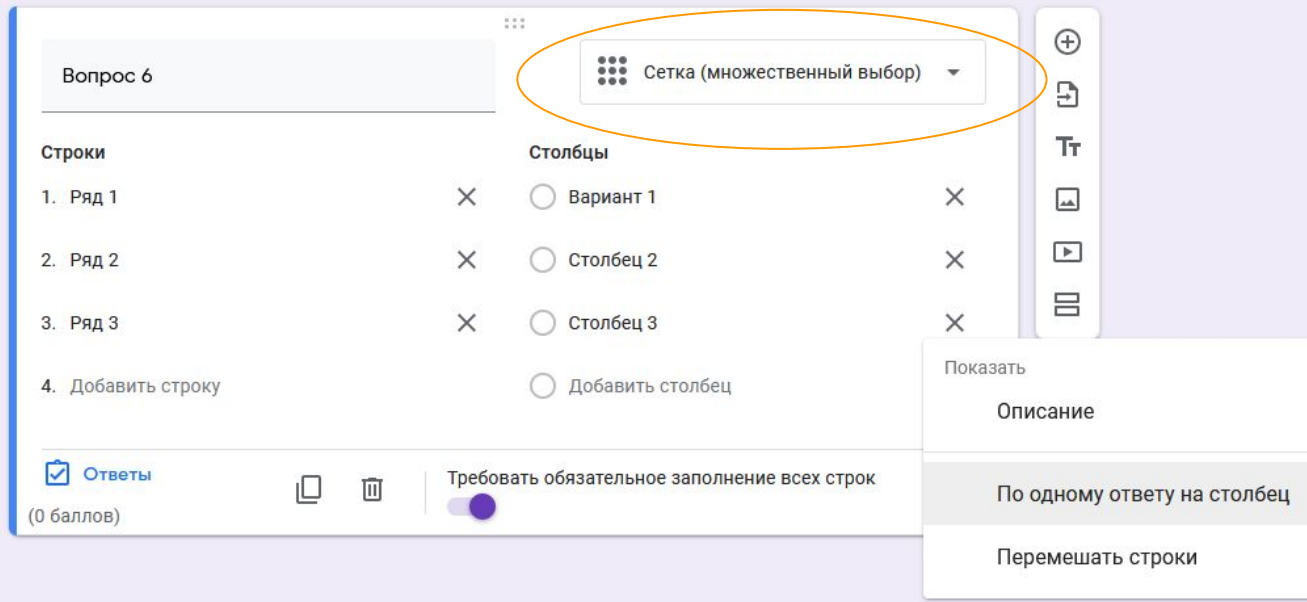

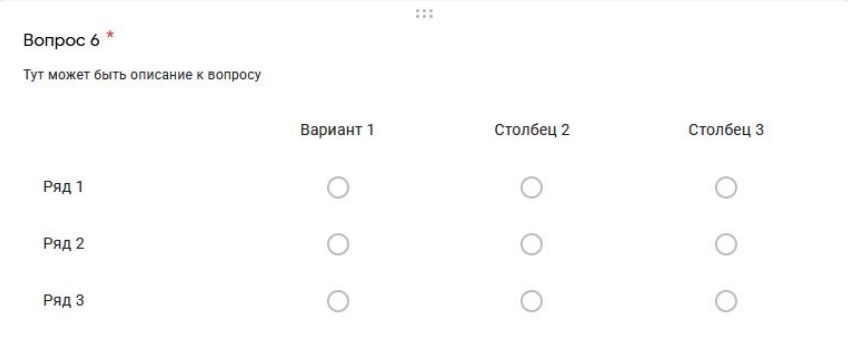

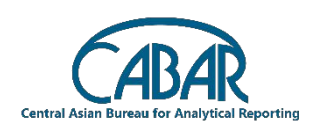

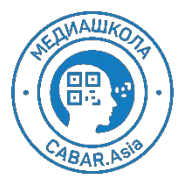

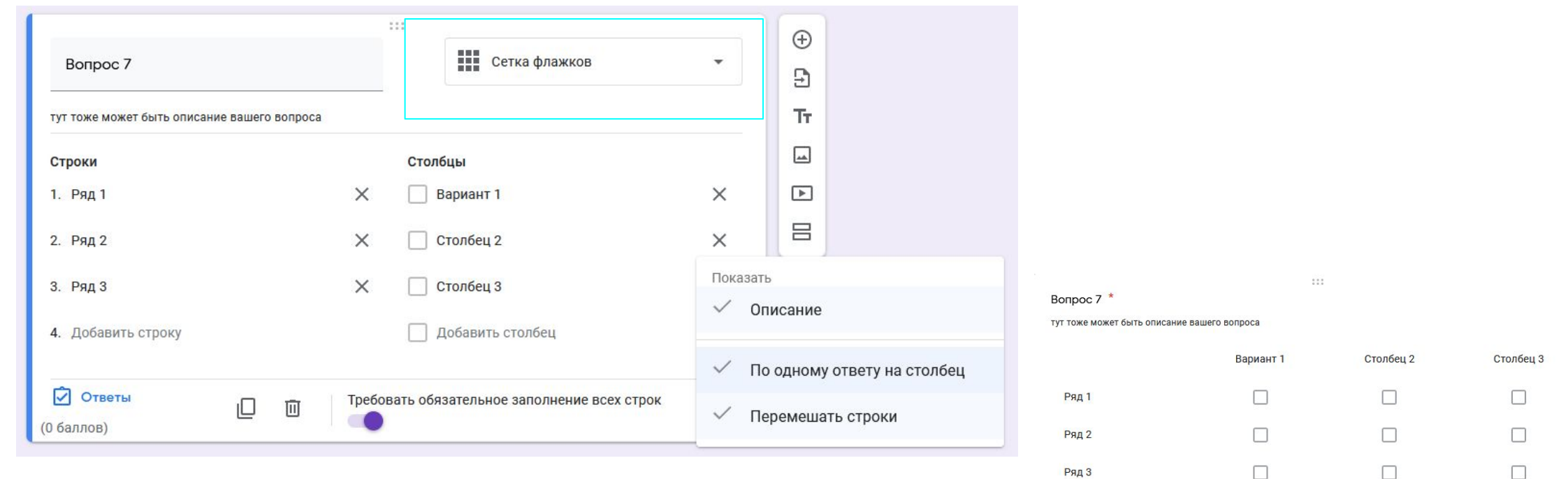

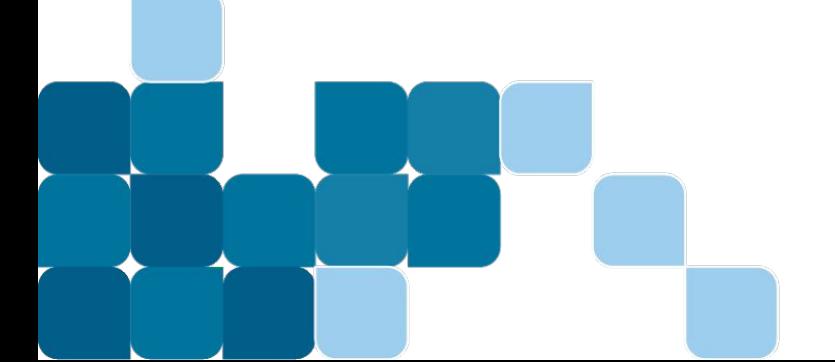

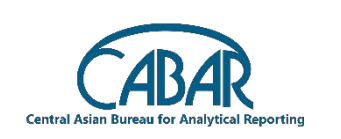

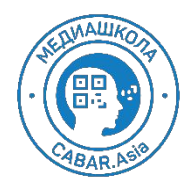

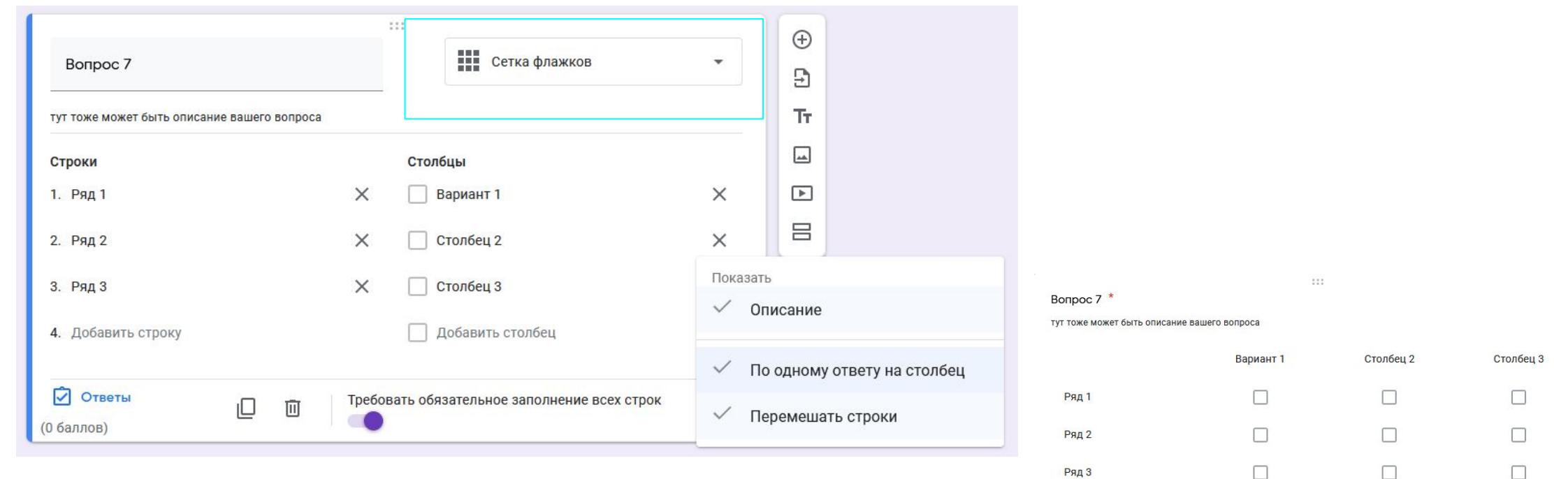

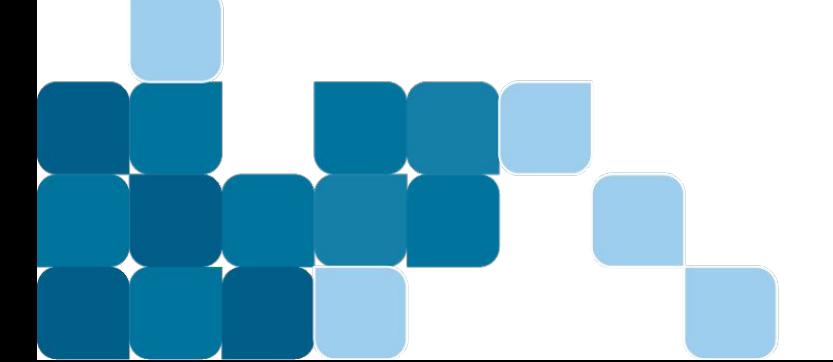

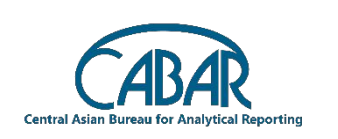

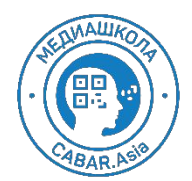

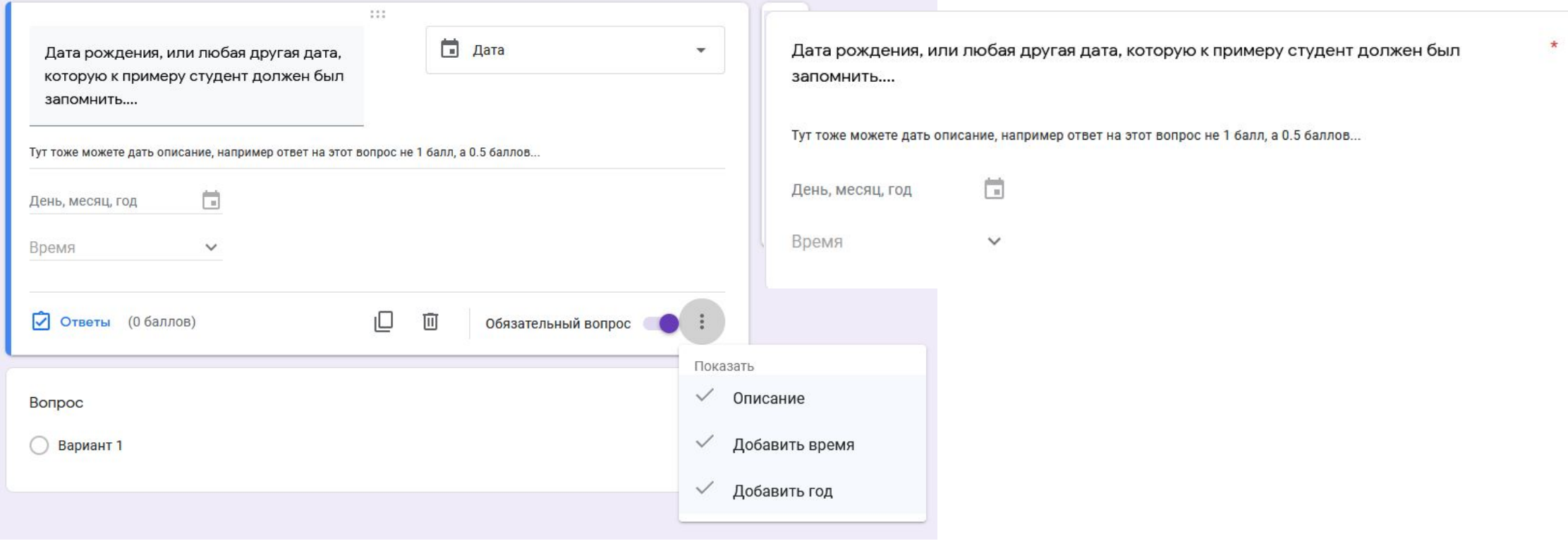

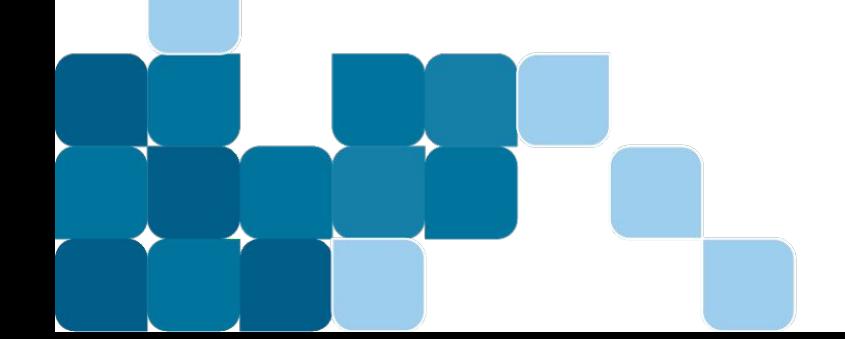

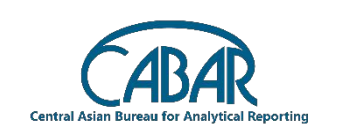

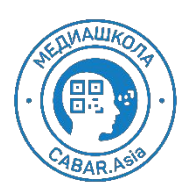

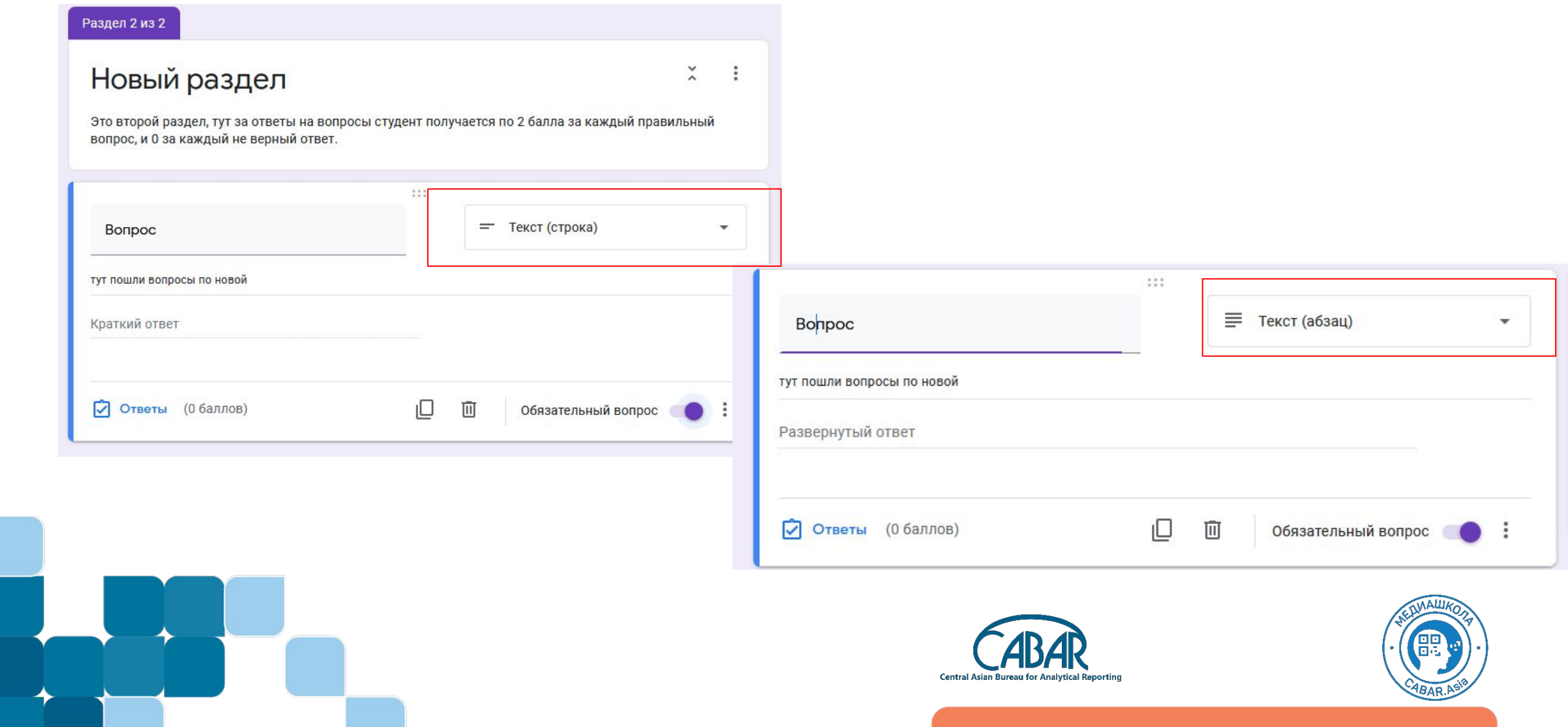

# Шаг 5: Настройки

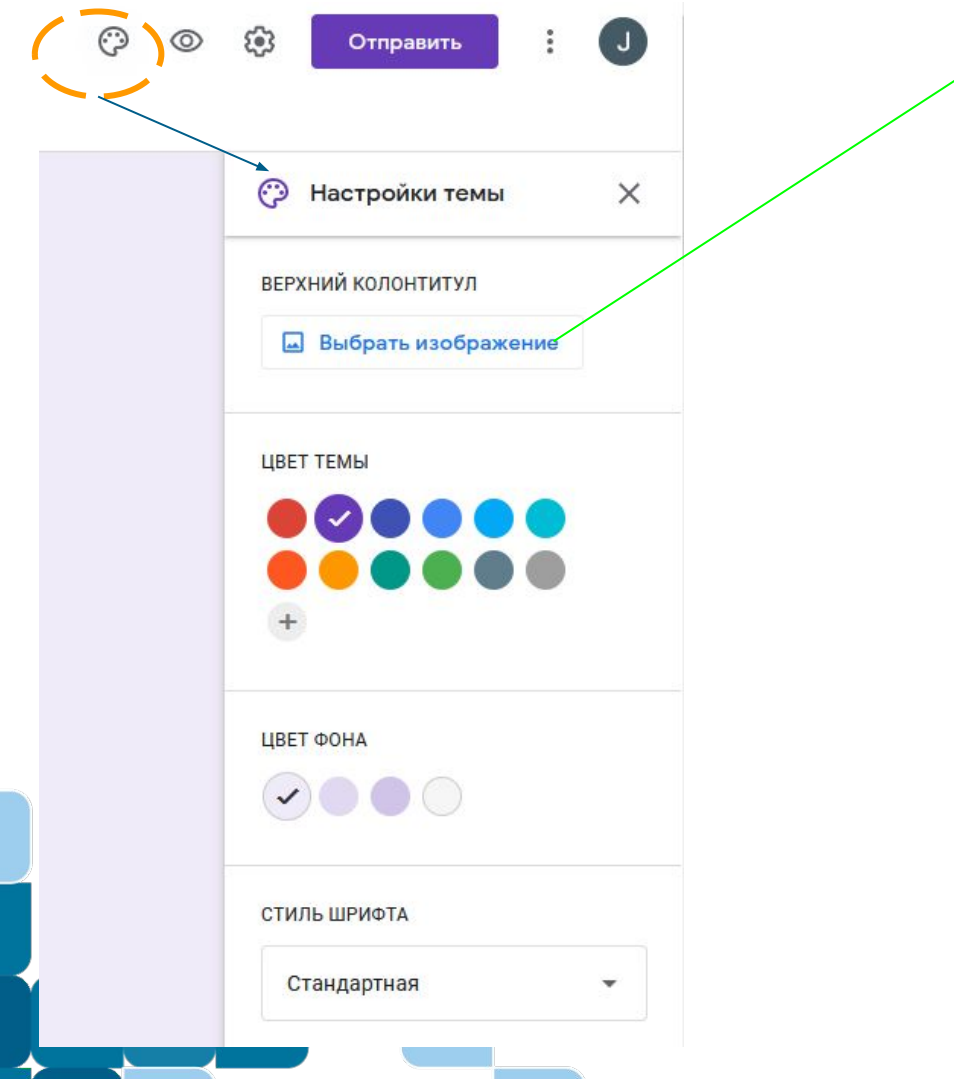

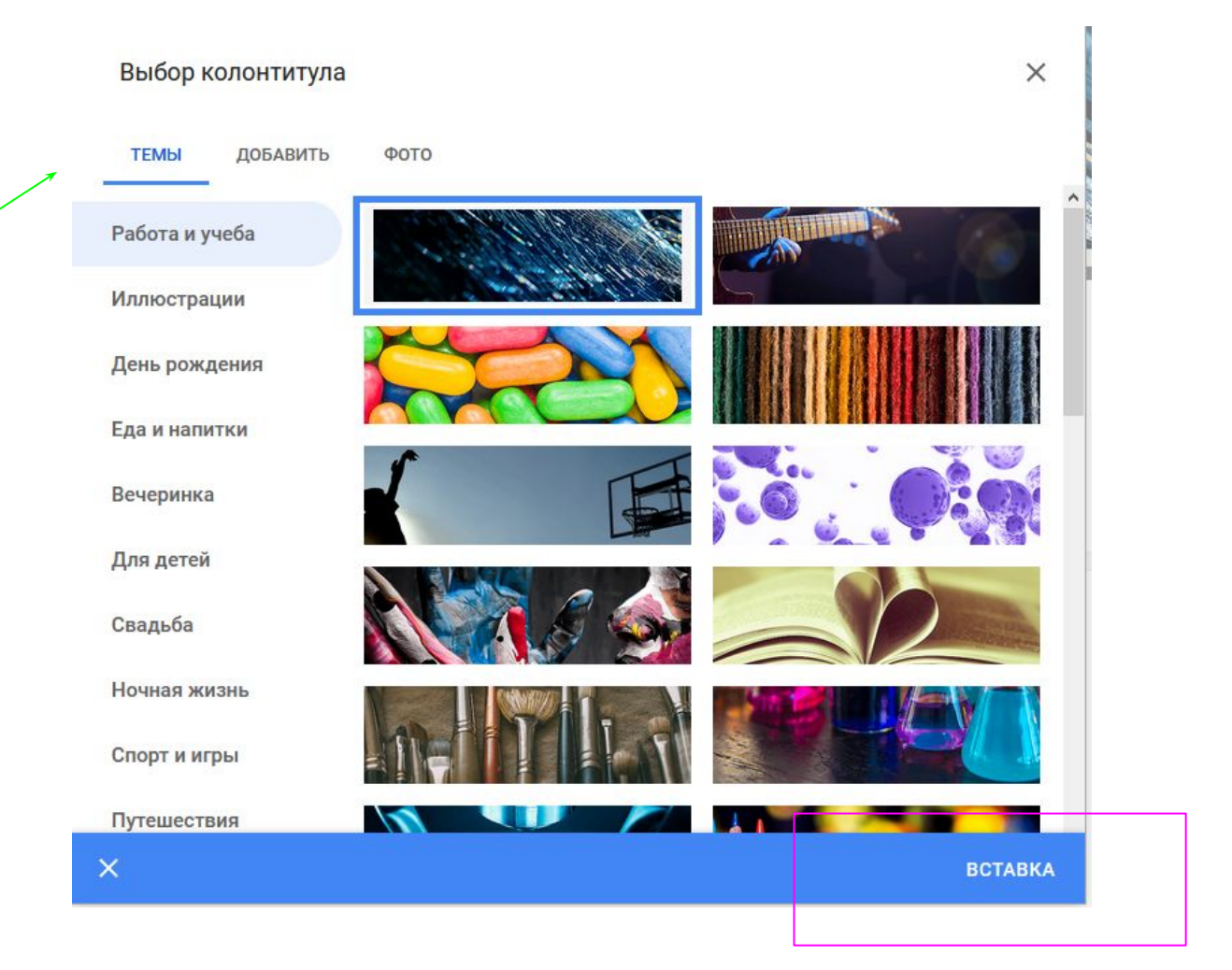

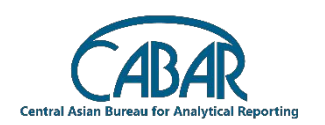

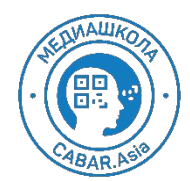

### Шаг 5: Настройки

Вопросы Ответы Bcero: 0

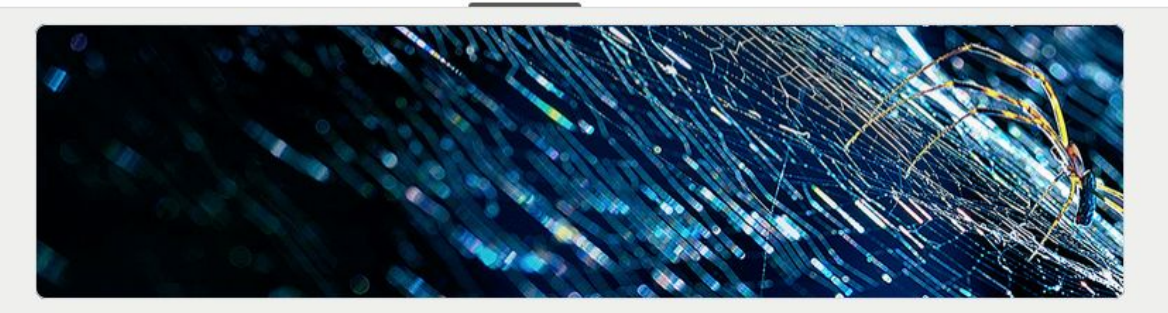

#### Пробный тест

Это пробный тест для преподавателей.

На каждый вопрос дается 30 секунд, следовательно вам необходимо ответить на 10 вопросов в течение 5 минут. Это не быстро, так как вопросы легкие, вам необходимо успеть. За каждый парвильный ответ выставляется 1 балл, за каждый неправильный ответ минус 0.5 баллов. Удачи!

Bonpoc 1\*

○ Вариант 1

○ Вариант 2

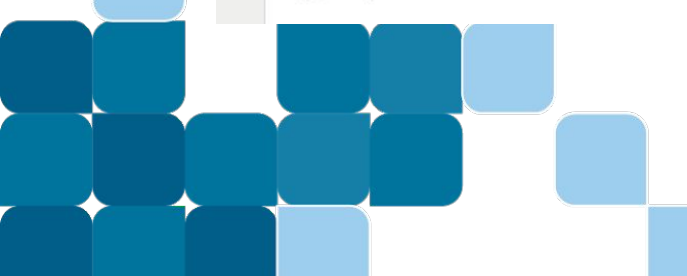

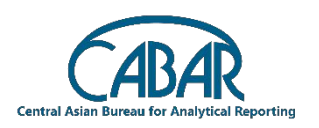

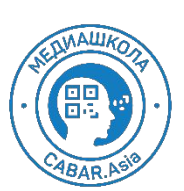

## Шаг 5: Настройки

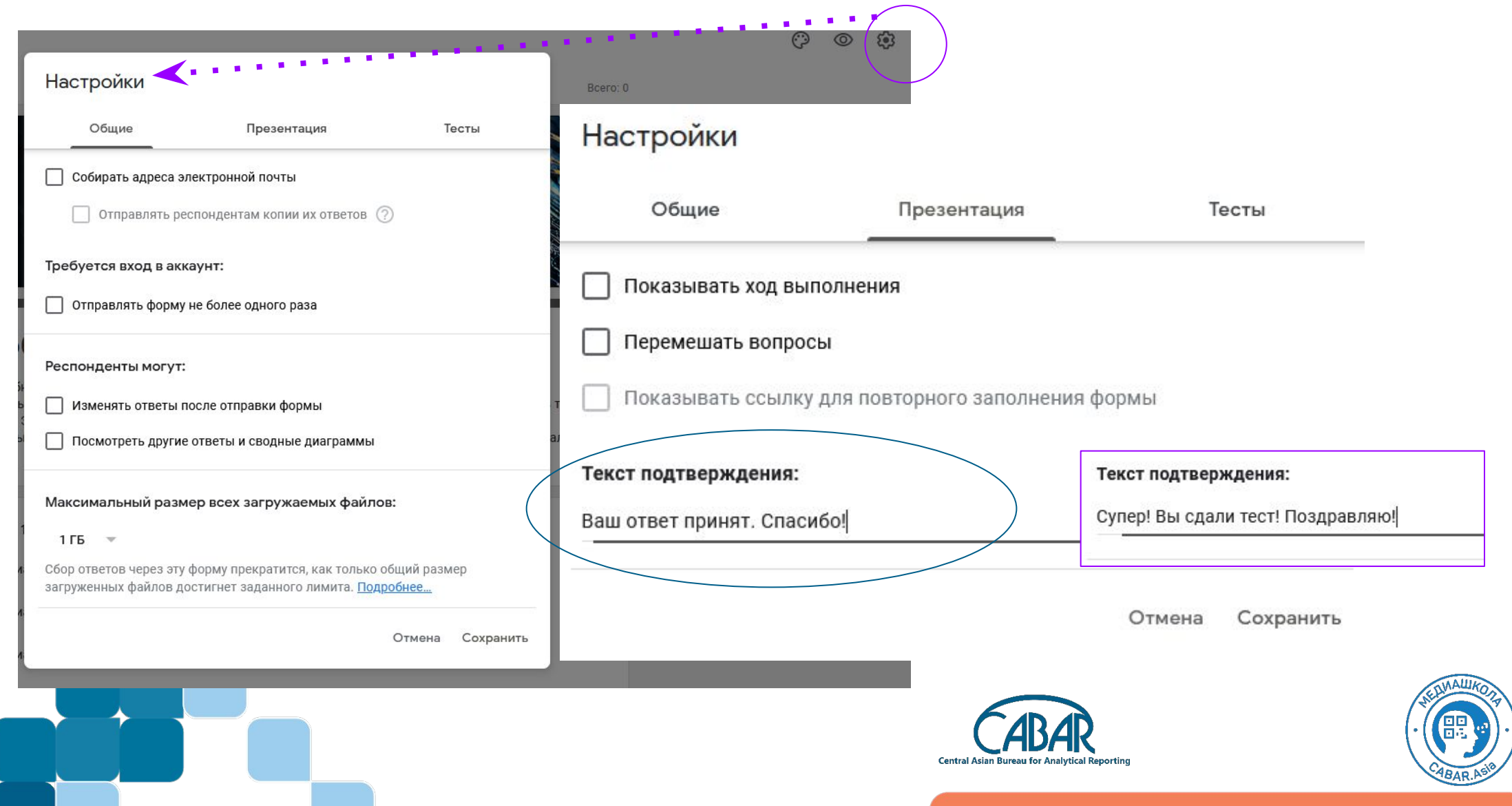

### Шаг 5: Сдаем тест

## https://forms.gle/Z4Md6zzMQcGMX3ZAA

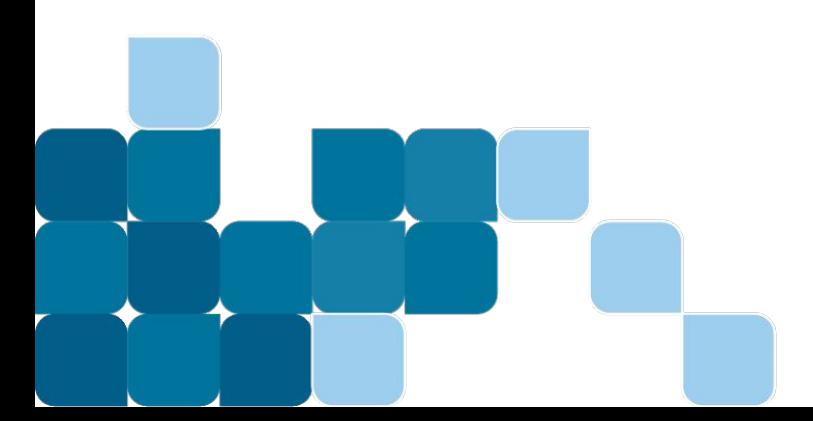

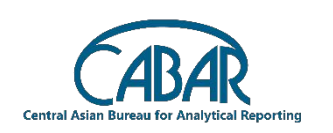

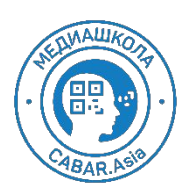

# Шаг 1- Ver 2. - Создать Google Form

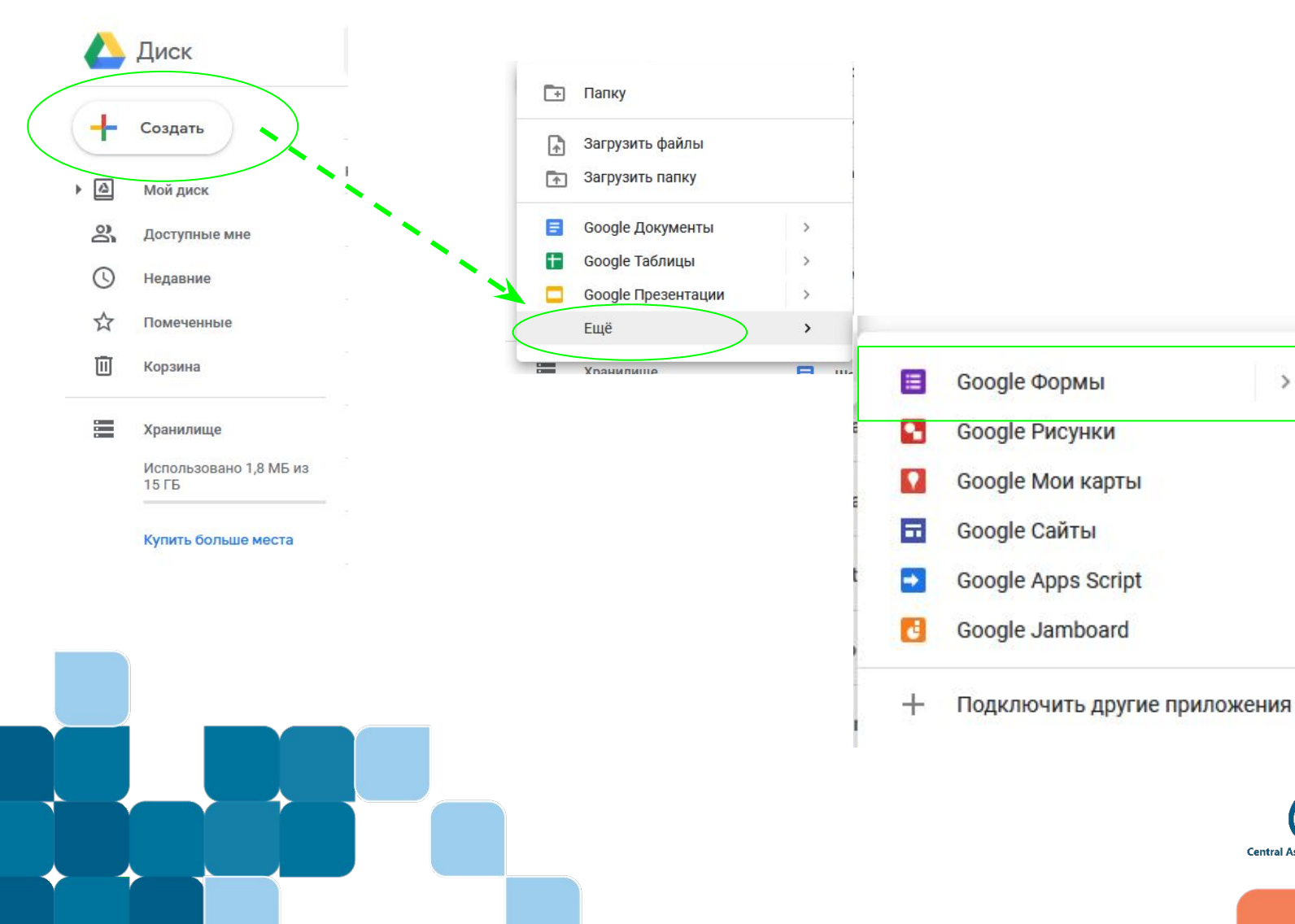

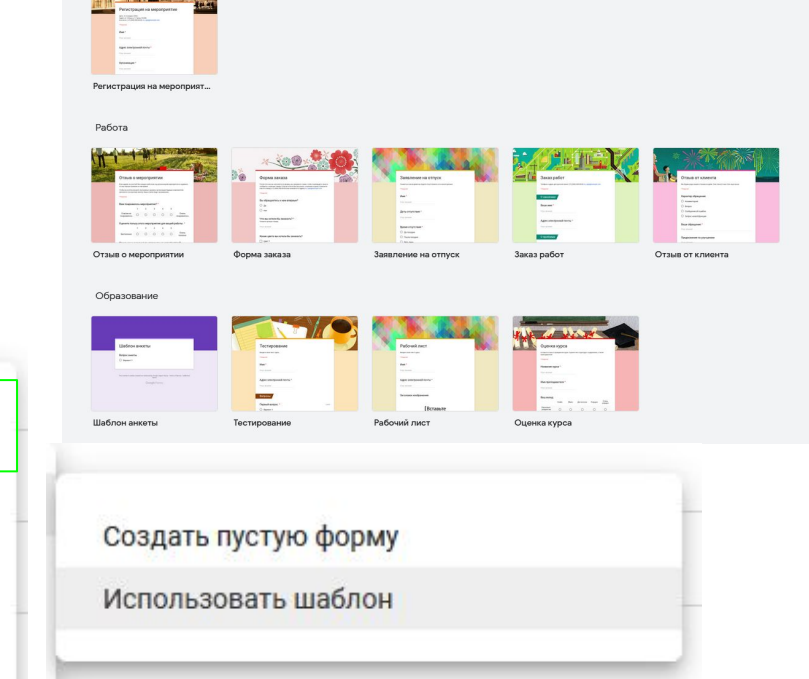

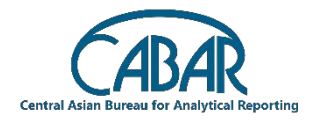

 $\rightarrow$ 

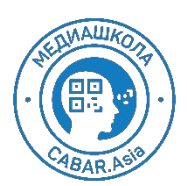

# Bonus: https://jeopardylabs.com/

**Browse** 

**Build** 

#### **B** JeopardyLabs

#### Create a Jeopardy Game

It's free, fast, and easy. No registration required!

#### **Find a Jeopardy Game**

JeopardyLabs has  $2$  million of them  $$ and counting.

#### "JeopardyLabs is the simplest way to build Jeopardy-like games online."

- You (after using JeopardyLabs)

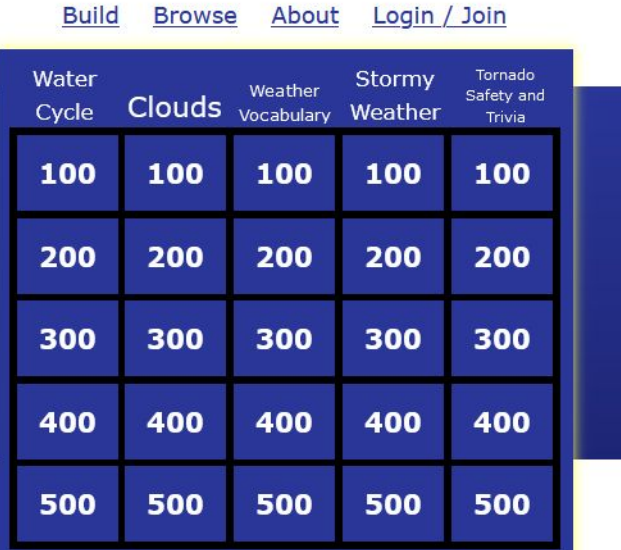

Examples: Weather, World Capitals, Geometry

And if you like JeopardyLabs, try my other projects: Test Maker, Crossword Puzzle Maker, Bingo Cards, Word Search Maker

JeopardyLabs allows you to create a customized jeopardy template without PowerPoint. The games you make can be played online from anywhere in the world. Building your own jeopardy template easy. Just use our simple editor to get your game up and running.

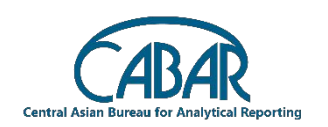

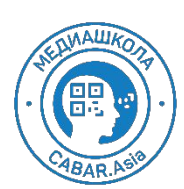

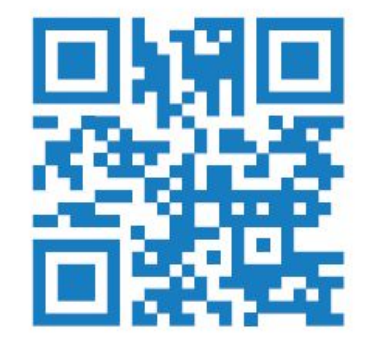

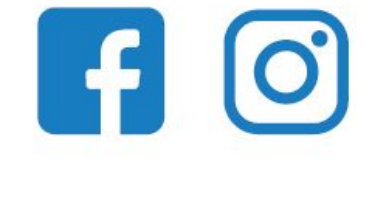

### @school.cabar

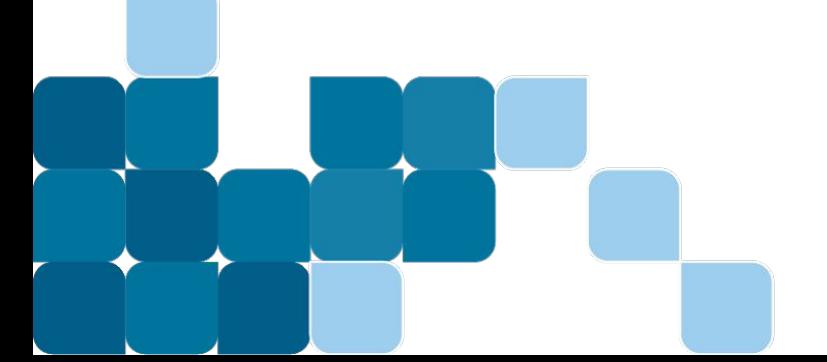

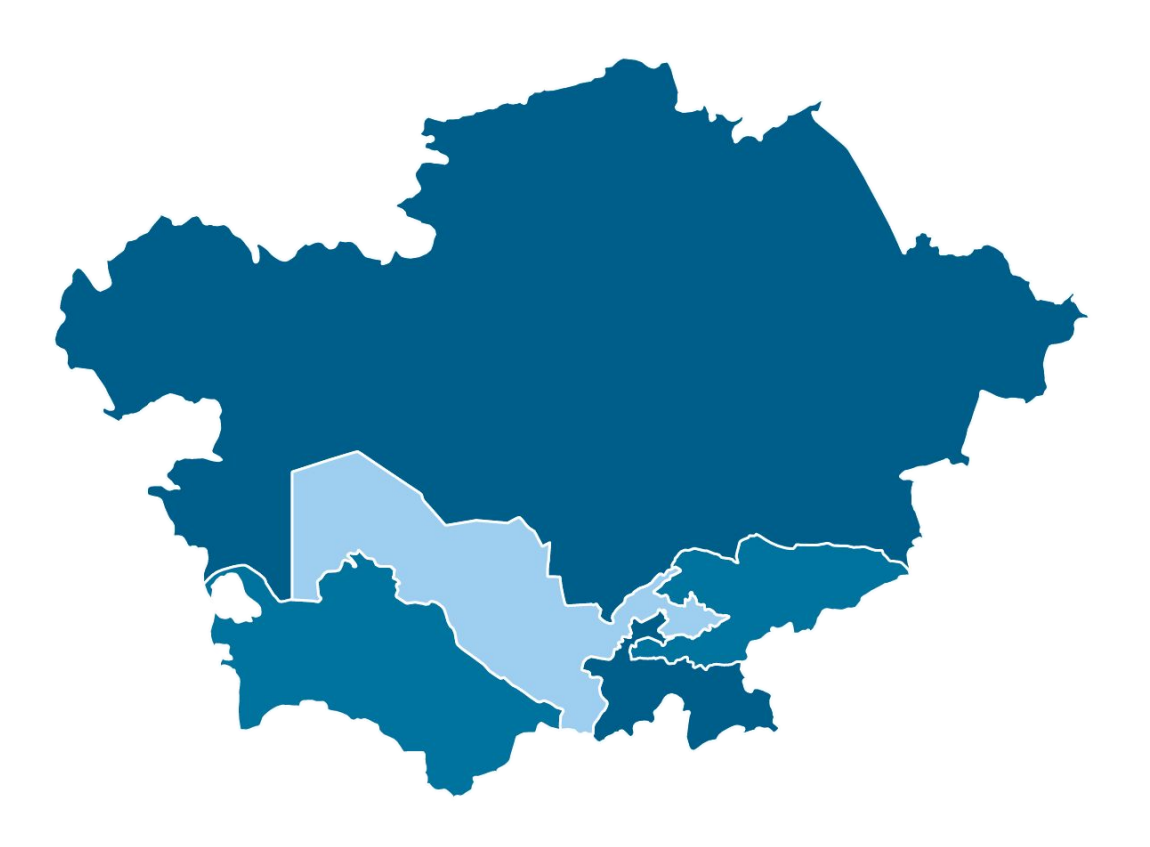

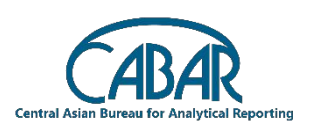

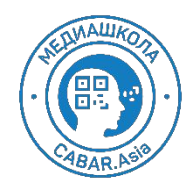

 $4/1/2020$